# **QBParameter**

**4** Apr 05, 2024 20:28

# **Supported Clients**

**Property Summary**

SmartClient WebClient NGClient

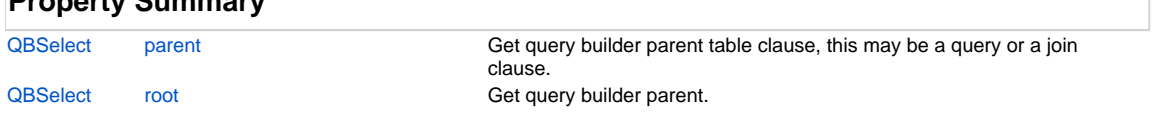

# **Property Details**

## <span id="page-0-0"></span>**parent**

Get query builder parent table clause, this may be a query or a join clause.

## **Returns**

**[QBSelect](https://wiki.servoy.com/display/DOCS/QBSelect)** 

## **Supported Clients**

SmartClient,WebClient,NGClient

## **Sample**

```
var query = datasources.db.example_data.person.createSelect();
         query.where.add(query.joins.person_to_parent.joins.person_to_parent.columns.name.eq('john'))
         foundset.loadRecords(query)
```
## <span id="page-0-1"></span>**root**

Get query builder parent.

#### **Returns**

**[QBSelect](https://wiki.servoy.com/display/DOCS/QBSelect)** 

## **Supported Clients**

SmartClient,WebClient,NGClient **Sample**

```
var subquery = datasources.db.example_data.order_details.createSelect();
          var query = datasources.db.example_data.orders.createSelect();
          query.where.add(query
                    .or
                              .add(query.columns.order_id.not.isin([1, 2, 3]))
                              .add(query.exists(
                                                 subquery.where.add(subquery.columns.orderid.eq(query.columns.order_id)).
root
 ))
experience of the contract of the contract of the contract of the contract of the contract of the contract of
          foundset.loadRecords(query)
```